## ГОСУДАРСТВЕННОЕ БЮДЖЕТНОЕ УЧРЕЖДЕНИЕ ДОПОЛНИТЕЛЬНОГО ОБРАЗОВАНИЯ ДОМ ДЕТСКОГО ТВОРЧЕСТВА КРОНШТАДТСКОГО РАЙОНА САНКТ-ПЕТЕРБУРГА «ГРАД ЧУДЕС»

УТВЕРЖДАЮ Директор ДДТ «Град чудес»

\_\_\_\_\_\_\_\_\_\_\_\_\_\_\_\_\_\_\_\_И.Ю. Черникова «\_\_\_\_» сентября 2023 г.

Приказ № 243/Д от «01» сентября 2023 г.

Директор Черникова Инна Черникова Инна Юрьевна Юрьевна

Подписано цифровой подписью: Директор Дата: 2023.09.01 10:28:34 +03'00'

# **РАБОЧАЯ ПРОГРАММА**

к дополнительной общеразвивающей программе «Фото-видео-творчество»

педагога дополнительного образования Герке Екатерины Михайловны

> 3-го года обучения (группа № 4)

Санкт-Петербург 2023/2024 учебный год

#### **Особенности организации образовательного процесса**

Учебная группа формируется на основе свободного набора. Для обучения принимаются все желающие вне зависимости от способностей и уровня первоначальной подготовки. В течение учебного года возможен прием детей по итогам вводного контроля при наличии свободных мест.

Рабочая программа рассчитана на 144 часа, в том числе 72 часов теоретических и 72 часов практических.

Занятия проводятся два раза в неделю: 2 занятия по 45 минут с перерывом 10 минут.. Количество обучающихся в группе - не менее 10 человек.

#### **Задачи:**

Обучающие:

- 1. Познакомить с особенностями построения кадров в жанрах кино и видеотворчества;
- 2. Научить обрабатывать и монтировать видео в программе PinnacleStudio;
- 3. Научить выполнять анализ видеофильмов и видеофрагментов;
- 4. Научить создавать собственный видеоролик, видеофильм;
- 5. Дать знания об особенностях съемки на природе, в помещении, об особенностях создания сценария, режиссерского и операторского дела;
- 6.

Развивающие:

- 1. Развивать личность ребёнка, его познавательные и созидательные способности;
- 2. Расширять кругозор и развивать положительную мотивацию ковладению новыми знаниями, умениями и навыками;
- 3. Развивать целеустремлённость, настойчивость, усидчивость, аккуратность и умения доводить начатое дело до конца.

#### Воспитательные:

- 1. Воспитание художественного вкуса;
- 2. Воспитание чувства коллективизма, взаимопомощи и взаимовыручки;
- 3. Воспитание вкаждой личности стремления к созданиюблагоприятного социально психологического климата в коллективе;
- 4. Воспитание умения критически относиться к своимошибкам идостойно воспринимать достижения других;

## **Содержание 3 года обучения**

#### **1.Организационное занятие. Инструктаж по технике безопасности.**

Теория: Инструктаж по технике безопасности.

#### **2.Роль кино в нашей жизни.**

Теория:Для чего нужно кино?Какие жанры наиболее популярны? Социальные функции телевидения.

Практика:Обсуждение, беседа с обучающимися на данную тему.

#### **3.Жанры кино.**

Теория: Разбор жанров кино. Жанры игрового кино.

Практика: Разбор каждого жанра, обсуждение его особенностей, составление таблицы по жанрам.

#### **4.Видеоблог, видеопрезентация.**

Теория:Видеоблоги как жанр. Цели и виды видеоблогов. Как начать вести свой блог. Правила ведения блога. Типичные ошибки начинающих видеоблогеров. Видеопрезентация.

Практика: Разбор предложенных типичных ошибок. Применение полученных знаний на практике. Съемка видеоблогов. Анализ и обсуждение результатов.

#### **5.Видеопрезентация**

Теория:Видеопрезентация. Как снять видеопрезентацию. Как провести презентацию.

Практика: Создание видеопрезентации. Анализ и обсуждение результатов.

#### **6.Реклама.**

Теория: Что такое реклама. Распространенные жанры. Промо-ролики. Индустрия рекламы.

Практика: Разбор и анализ предложенных роликов. Применение полученных знаний на практике. Съемка рекламы. Анализ и обсуждение результатов.

#### **7.Социальная реклама.**

Теория: Что такое социальная реклама. Социальная реклама в России и других странах.

Практика: Съемка социальной рекламы. Анализ и обсуждение результатов.

#### **8.Музыкальный клип.**

Теория:Музыкальный клип как жанр. Правила съемки клипов. Подготовка к съемке. Освещение. Композиция. Ракурс. Настроение. Идея. Полезные советы для съемки.

Практика: Разбор и анализ предложенных клипов. Съемка собственного клипа. Анализ и обсуждение полученных результатов.

#### **9.Документальное кино.**

Теория:Документальное кино как жанр. Задачи документалистики. Особенности документального кино. Поджанры документального кино. Советское и Российское документальное кино. Зарубежные документальные фильмы.

Практика: Разбор и анализ предложенных фрагментов из различных документальных фильмов. Съемка документального ролика (фильма) о ДДТ "Град чудес" или о Кронштадте. Анализ и обсуждение полученных результатов.

## **10.Видеокамера.**

Теория: Виды видеокамер и особенности их работы. Устройство цифровой видеокамеры. Обращение с видеокамерой. Режимы съемки. Элементы управления. Техника безопасности при работе с видеокамерой. Как выбрать видеокамеру.

Практика:Съемка на видеокамеру. Основы работы с видеокамерой. Возможна съемка на каком-нибудь мероприятии. Анализ и обсуждение полученных результатов.

## **11.Фотокамера в режиме видео.**

Теория: Особенности съемки на фотокамеру. Фотокамера. Устройство цифровой фотокамеры. Обращение с фотокамерой. Функциональное назначение элементов управления и их грамотное применение. Преимущества и недостатки каждого вида съемки.

Практика:Создание сюжета на произвольную тему. Съемка на природе и в помещении. Анализ и обсуждение полученных результатов.

## **12.Мобильный телефон как камера.**

Теория: Особенности съемки на мобильный телефон. Знакомство с программами для съемки и обработки видео. Программы для видеомонтажа. Особенности съемки на Android и iOS. Инструменты и функции. Видеоредакторы.

Практика: Отработка всех полученных знаний на практике - съемка роликов на свободную тему на мобильные телефоны, обработка полученных результатов. Обсуждение и анализ работ.

#### **13.Композиция кадра.**

Теория:Композиция кадра. Монтаж по крупности. Обрезка, «воздух». Съемка диалога. Правило «восьмерки».

Практика: Разбор предложенных видеофрагментов на ошибки. Применение полученных знаний на практике. Анализ и обсуждение результатов. Создание сюжета на школьную тему. Создание сюжета школьного мероприятия. Съемка интервью. Выпуск новостей.

#### **14.План.**

Теория: План: крупный, средний, общий. Выбор плана при съемке человека.

Практика: Разбор предложенных видеофрагментов на ошибки. Применение полученных знаний на практике. Анализ и обсуждение результатов. Создание сюжета на школьную тему. Создание сюжета школьного мероприятия. Съемка интервью. Выпуск новостей.

#### **15.Ракурс.**

Теория: Ракурс. Перспектива. Глубина кадра. Свет и цвет.

Практика: Разбор предложенных видеофрагментов на ошибки. Применение полученных знаний на практике. Анализ и обсуждение результатов. Создание сюжета на школьную тему. Создание сюжета школьного мероприятия. Съемка интервью. Выпуск новостей.

#### **16. Написание сценария.**

Теория:Сценарий. План. Раскадровка. Подбор актеров. Распределение ролей. Репетиция.

Практика:Написание и обсуждение сценария. Составление плана, раскадровок. Подбор актеров, распределение ролей.

#### **17. Режиссура.**

Теория: Замысел и его реализация. Работа режиссера. Сверхзадача проекта. Креатив, постановка, реализация. Творческая интерпретация сценария. Описание персонажей.

Практика: Работа режиссером в команде. Съемка своего проекта.

## **18. Видеоряд.**

Теория: Видеоряд. Требования к видеоряду. Основные правила фото-видеосъемки. Баланс белого, освещенность кадра. Выравнивание кадра по вертикали. Устойчивость камеры при съемках без штатива.

Практика:Просмотр учебного фильма. Создание сюжета школьного мероприятия. Выпуск новостей.

## **19. Съемка диалога между людьми.**

Теория: Композиция в съемке диалогов. Правила "восьмерки" при съемке диалогов. Крупный план. Монолог. Монолог как часть диалога. Двойной план.

Практика: Съемка диалогов и монологов.

## **20. Программы видеомонтажа.**

Теория:ЗнакомствосинтерфейсамиPinnacleStudio, DaVinci, AdobePremierePro. Плюсы и минусы каждой из программ видеомонтажа.

Практика: Разбор интерфэйсов каждой программы.

## **21. Программа PinnacleStudio.**

Теория: Знакомство с интерфэйсом программы. Первые шаги. Импорт файлов. Панель управления. Переходы между фрагментами. Анимация. Эффекты. Титры. Звук. Замедление и ускорение видео. Футажи. Сохранение проекта.

Практика:РаботавпрограммеPinnacleStudio, DaVinci, AdobePremierePro.

## **22. Видеомонтаж.**

Теория:Основы нелинейного монтажа. Оборудование нелинейного монтажа. Фотомонтаж. Работа с фото-видеофайлами на компьютере. Программы для просмотра видео. Создание сюжета. Работа с графическими файлами.

Практика:МонтажвпрограммахPinnacleStudio, DaVinci, AdobePremierePro.

## **23. Видеоэффекты.**

Теория:Цветокореекция. Светокоррекция. Цветовой баланс. Баланс белого.

Практика: Работа с видеоэффектами в программе PinnacleStudio, DaVinci, AdobePremierePro.

#### **24. Звук.**

Теория: Звук в видеофильме. Основы записи и воспроизведения звука.

Практика: Наложение звука и звуковых эффектов на смонтированный фильм.

#### **25.Музыка.**

Теория:Речь, музыка, шумы, создание фонограммы видеофильма. Понятие эмоционального воздействия музыкального сопровождения.

Практика: Наложение звука, звуковых эффектов и музыкального сопровождения на смонтированный фильм.

#### **26. Запись закадрового голоса.**

Теория:Когда уместен закадровый голос. Правила записи закадрового голоса. Дикторский текст.

Практика: Озвучивание выпуска новостей или небольшого видеосюжета.

#### **27. Работа с титрами.**

Теория:Титры. Принцип написания титров. Титры в документальном и игровом кино. Субтитры. Бегущая строка.

Практика: Создание титров к видеосюжету.

#### **28. Финальное сведение в файл.**

Теория:Вывод фильма. Форматы вывода фильма. Создание DVD-диска с меню. Создание видеофайла MPEG2. Создание видеофайла MPEG4. Конверторы.

Практика: Вывод фильма в нескольких форматах.

## **29. Презентация своего проекта.**

Теория:Как выгодно представить проект? Сверхзадача проекта. Как найти зрителей?

Практика: Показ фильмов обучающимися друг другу.

## **30. Поиск аудитории.**

Теория:Зачем нужен трейлер. Тестовый показ.

Практика: Работа по продвижению фильма, отправление работ на конкурсы.

## **31.Продвижение себя как автора.**

Теория: Стратегии продвижения. Продвижение фильма в интернете, в соцсетях. Участие в конкурсах.

Практика: Работа по продвижению фильма, отправление работ на конкурсы.

## **32. Итоговое занятие.**

Практика: Показ работ обучающихся, итоговая выставка работ.

## **Планируемые результаты**

По окончании третьего года обучения обучающиеся, достигшие среднего уровня обученности, способны продемонстрировать следующие знания и умения:

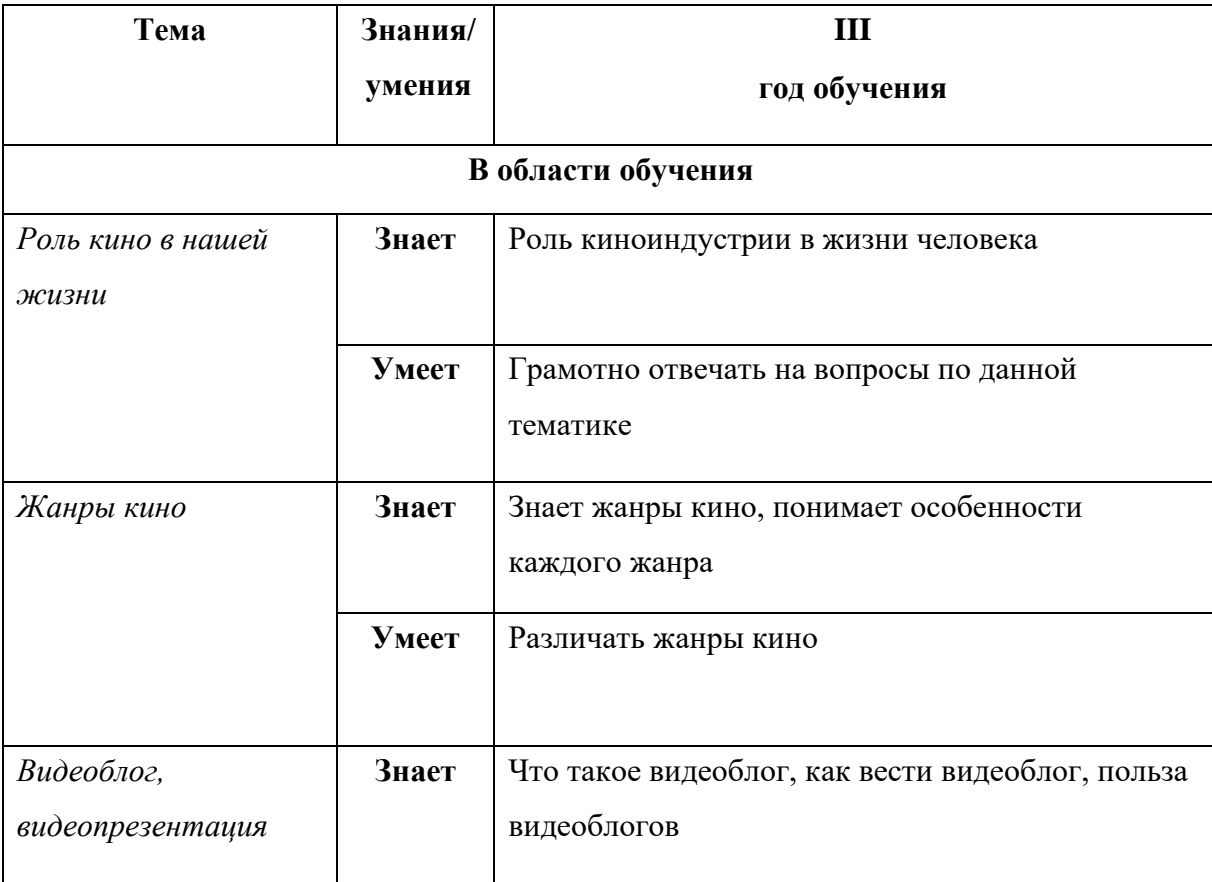

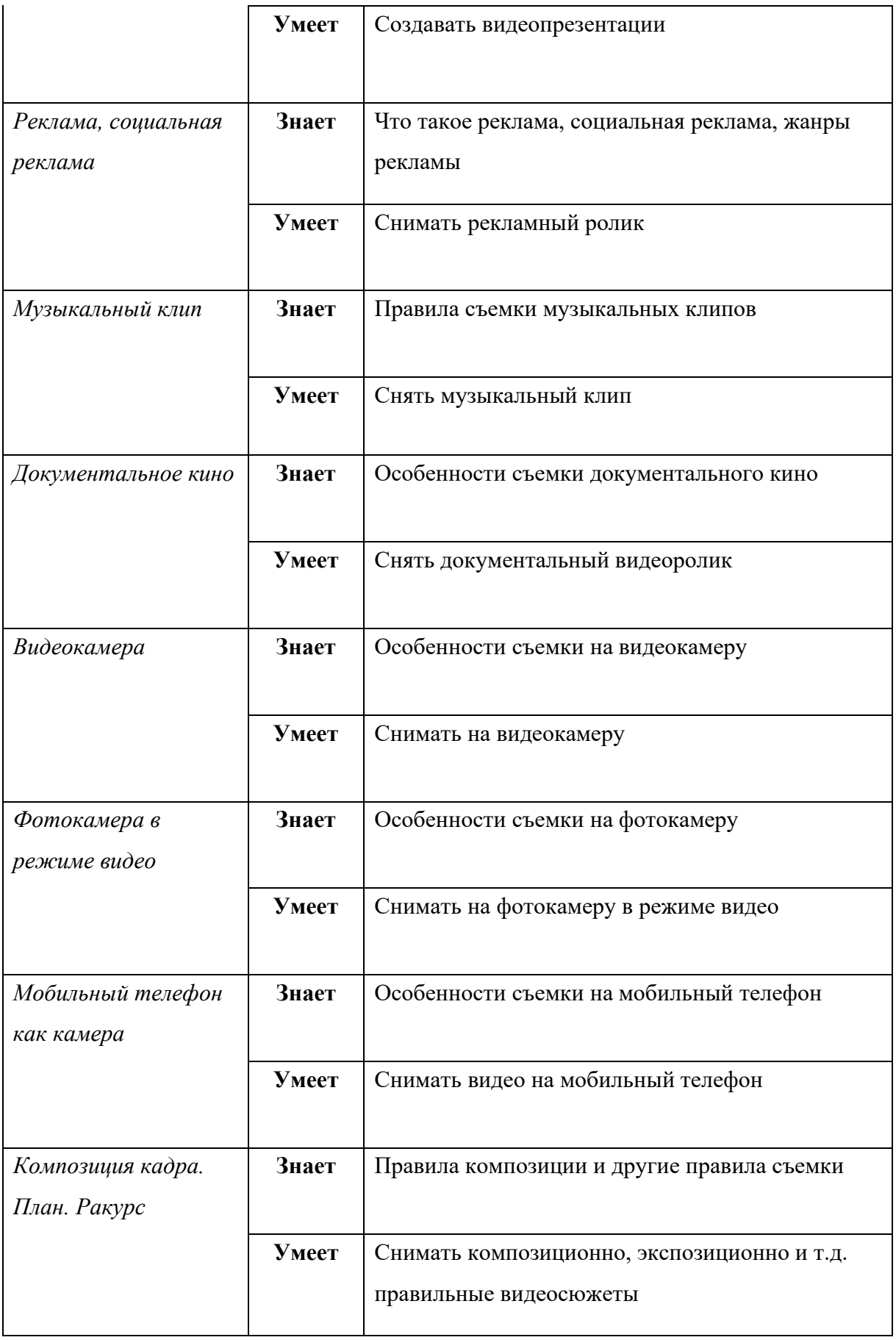

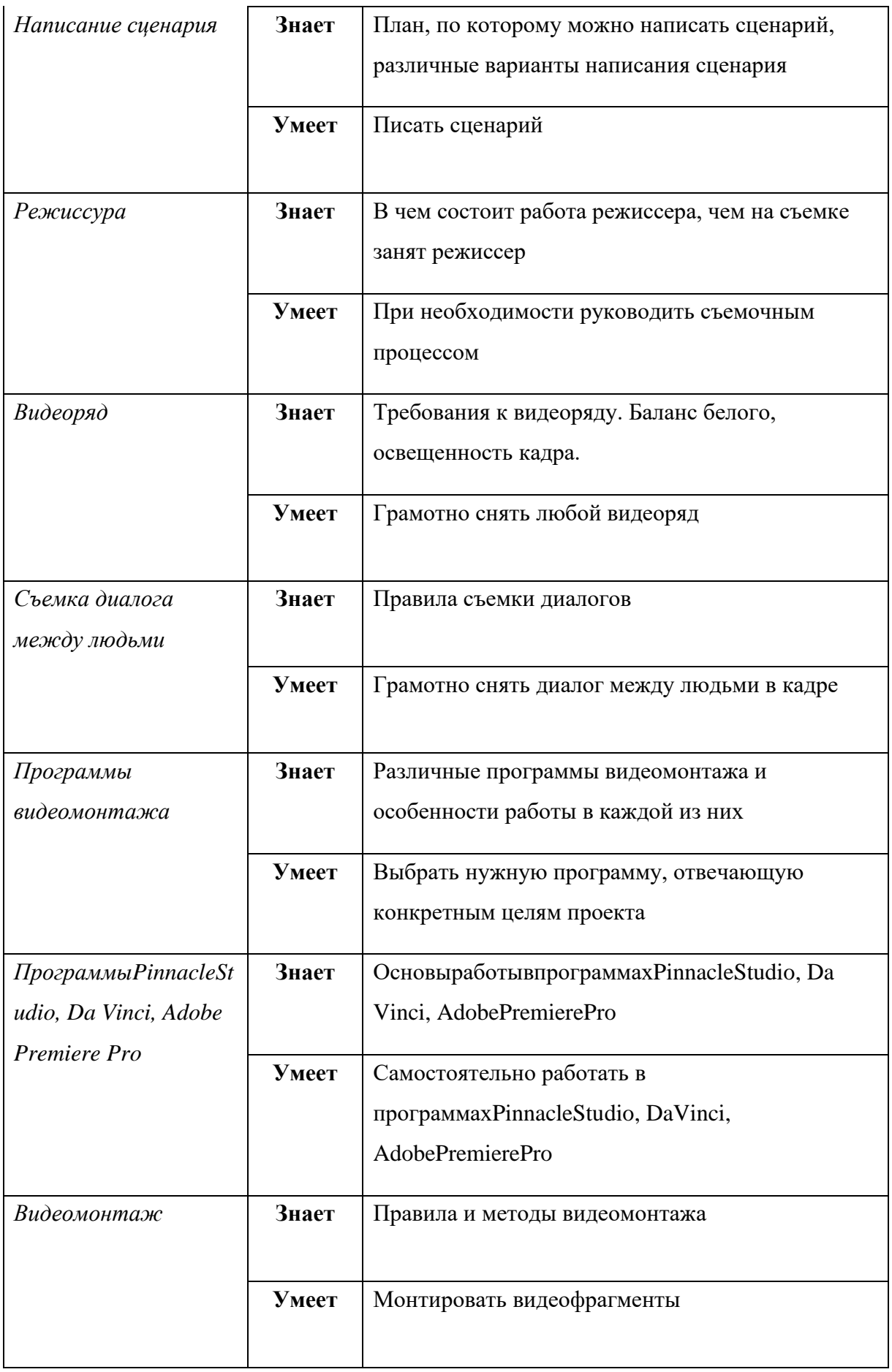

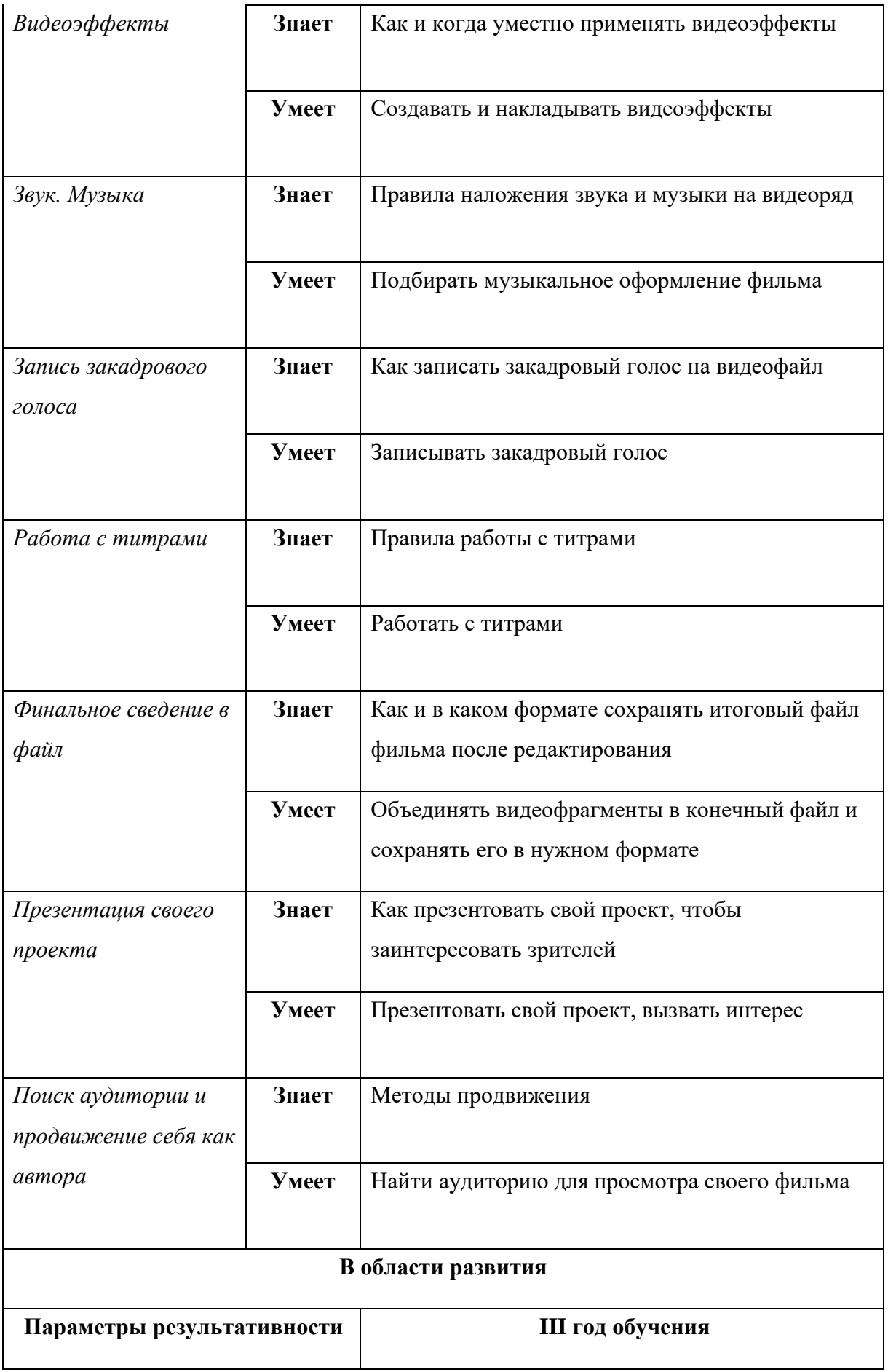

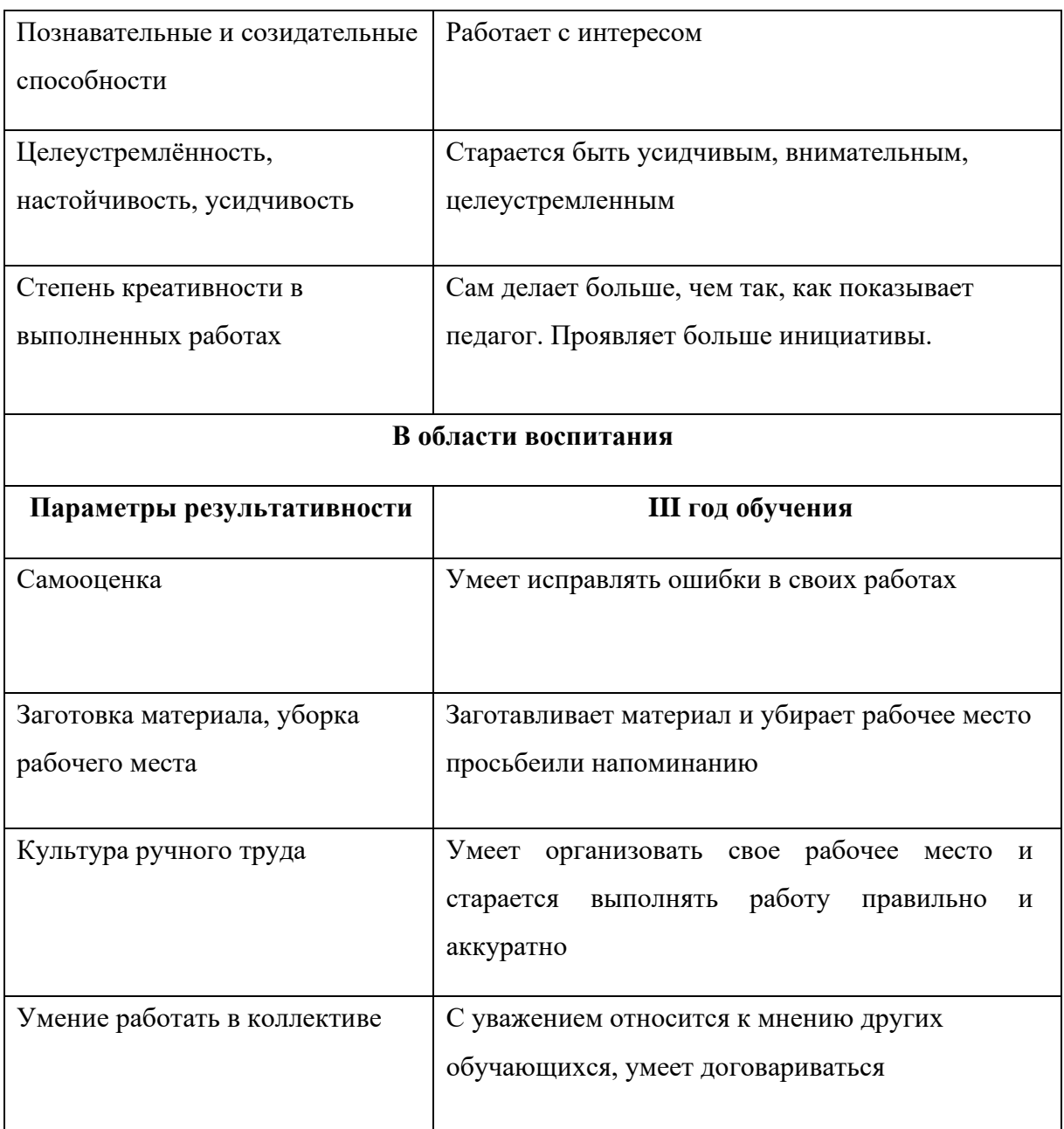

## **Календарно-тематический план 3 года обучения**

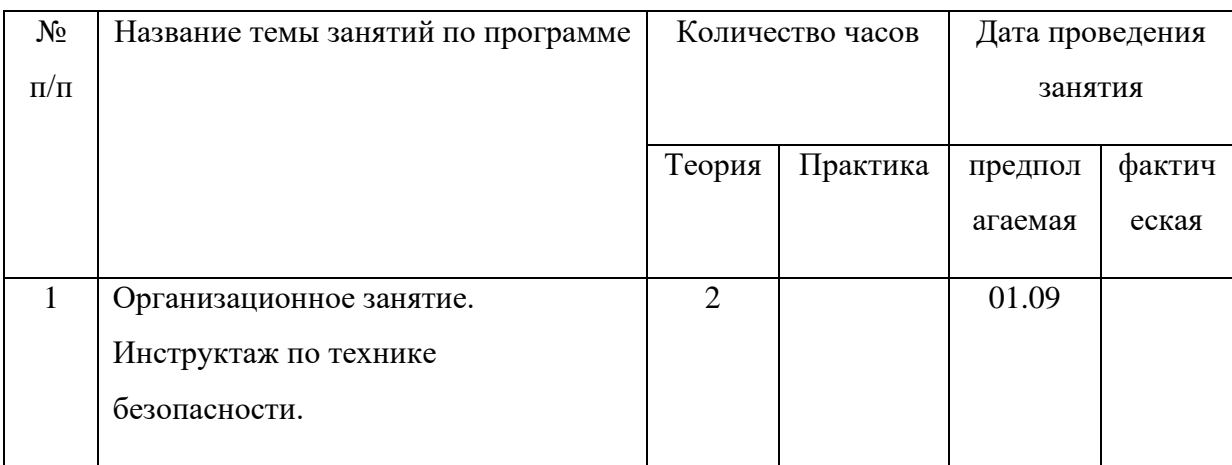

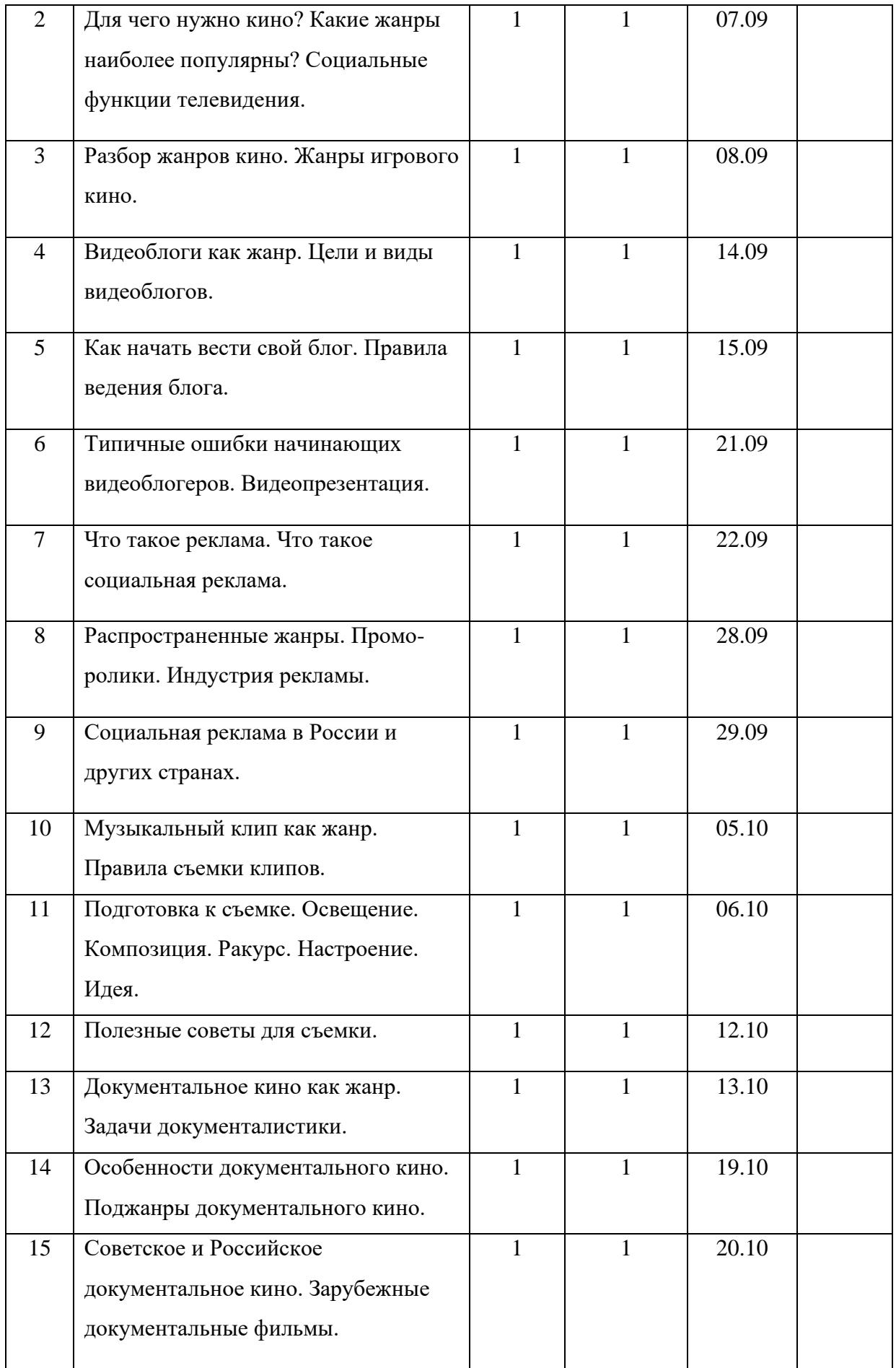

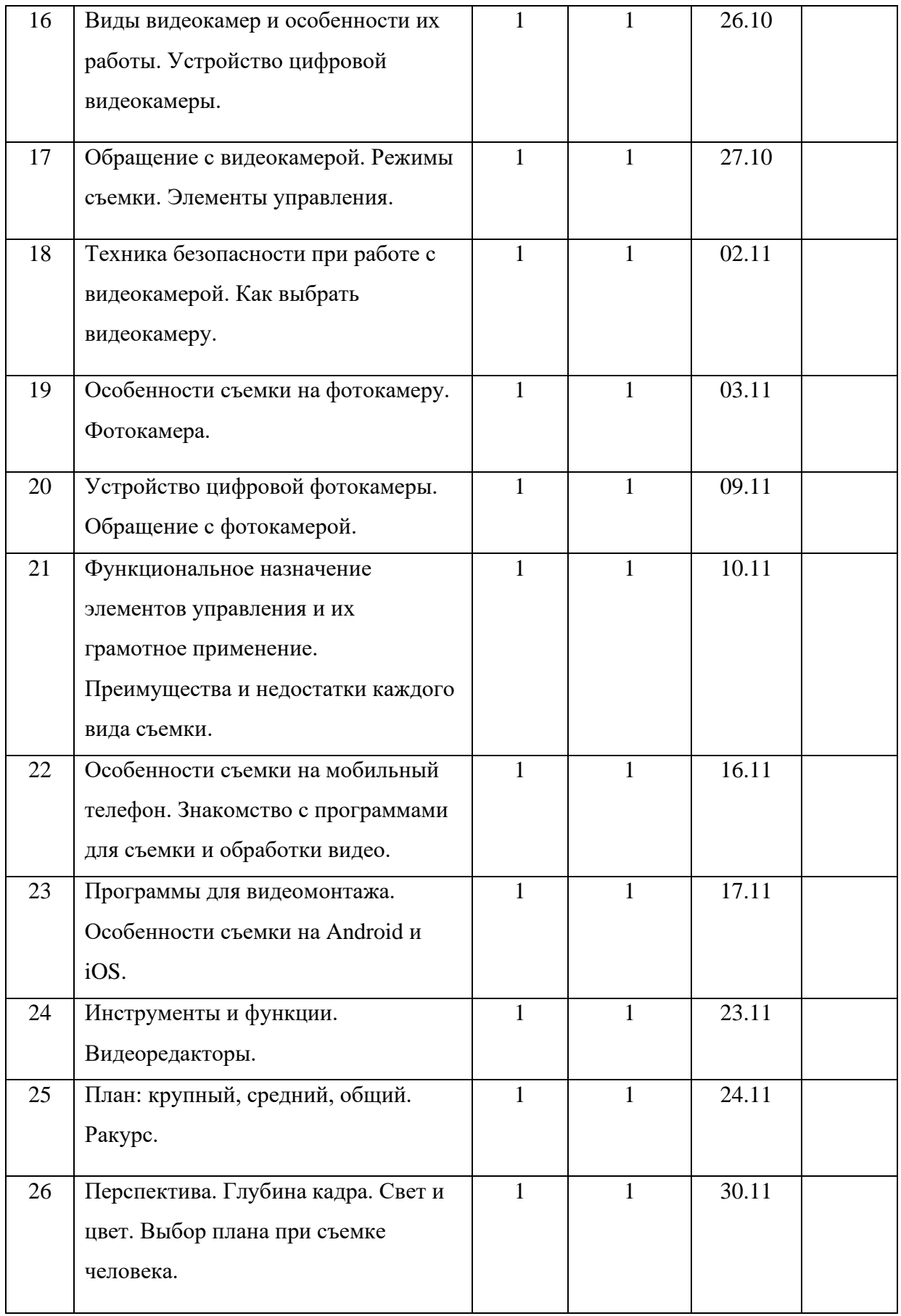

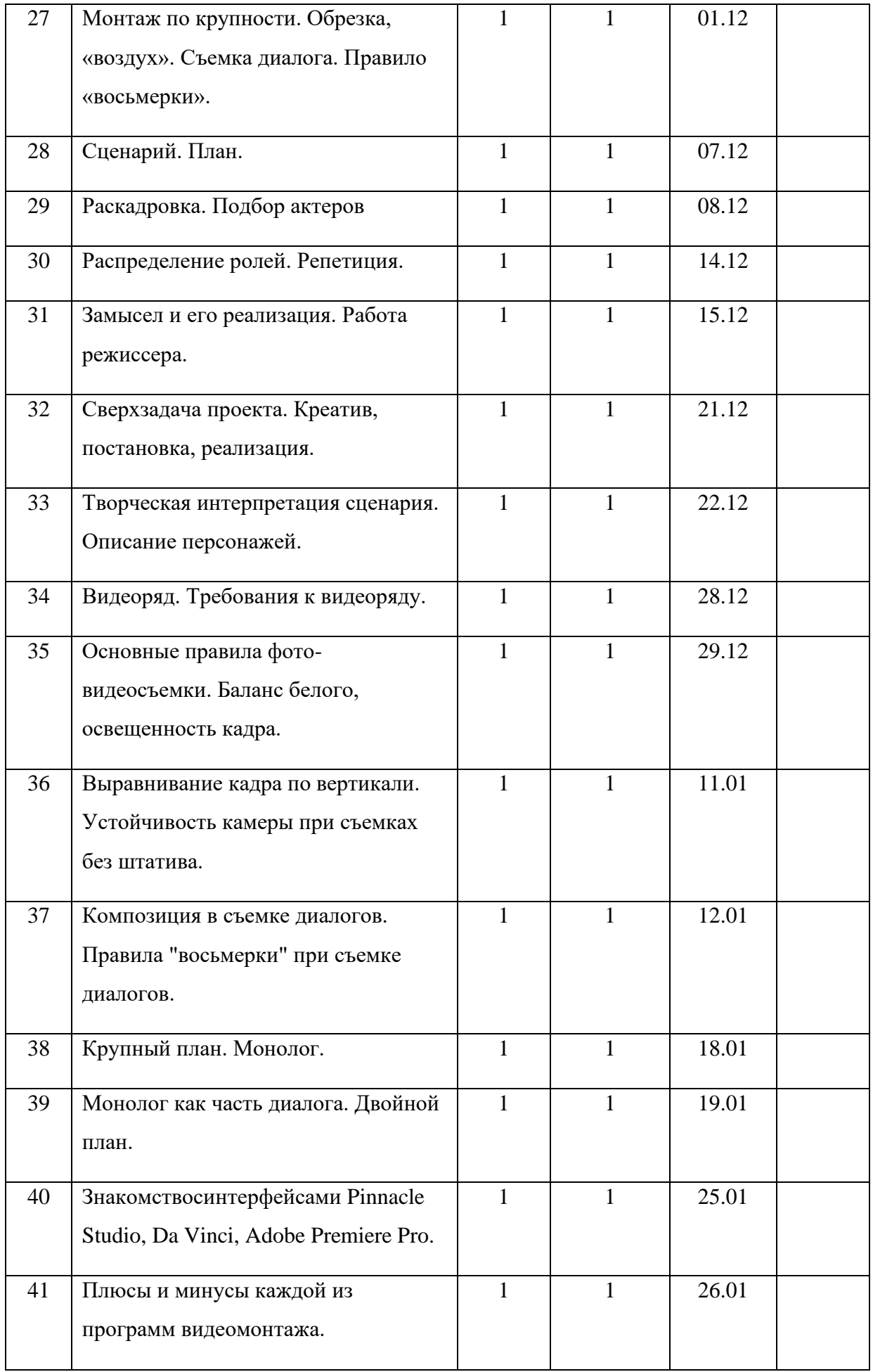

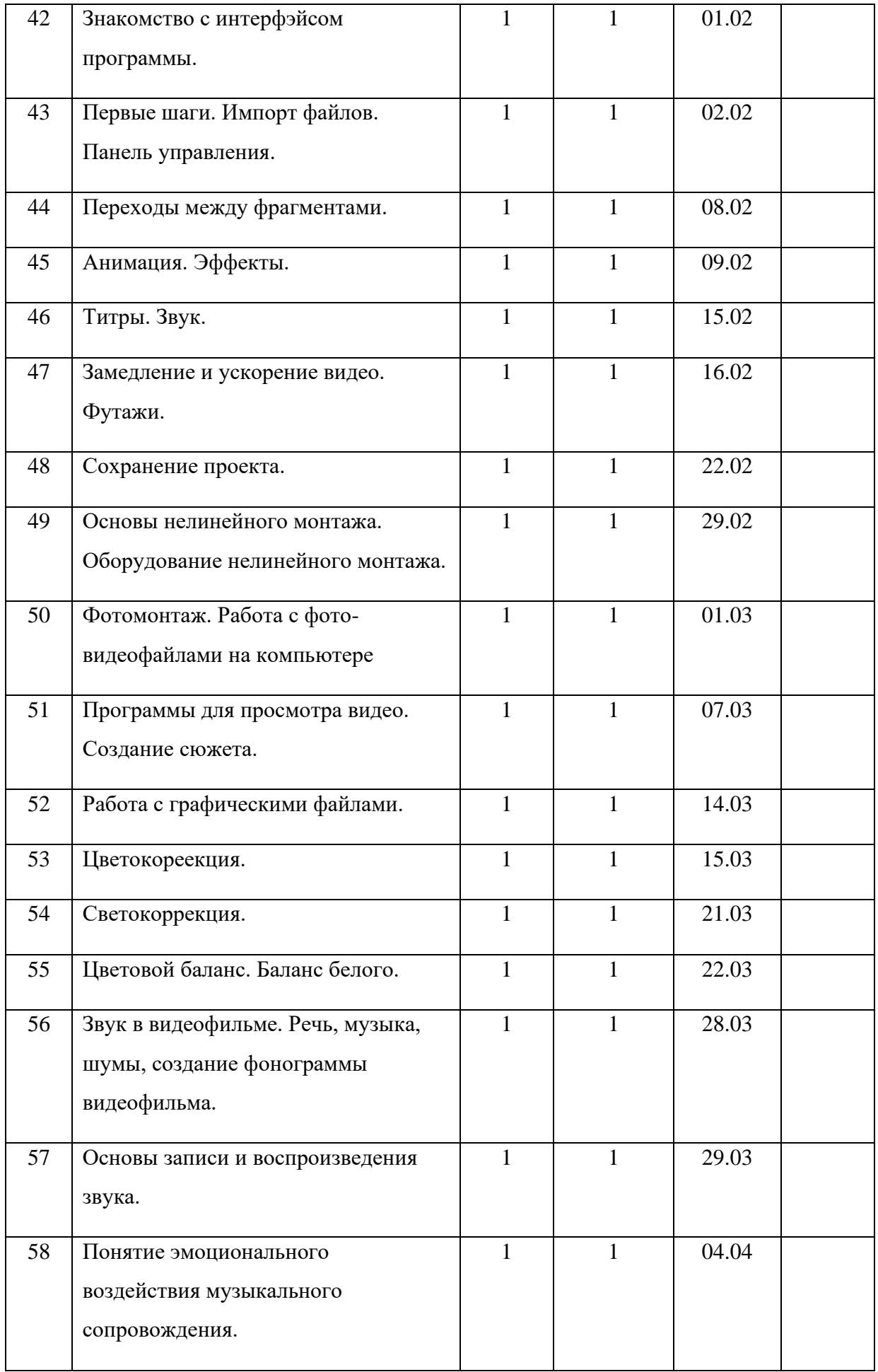

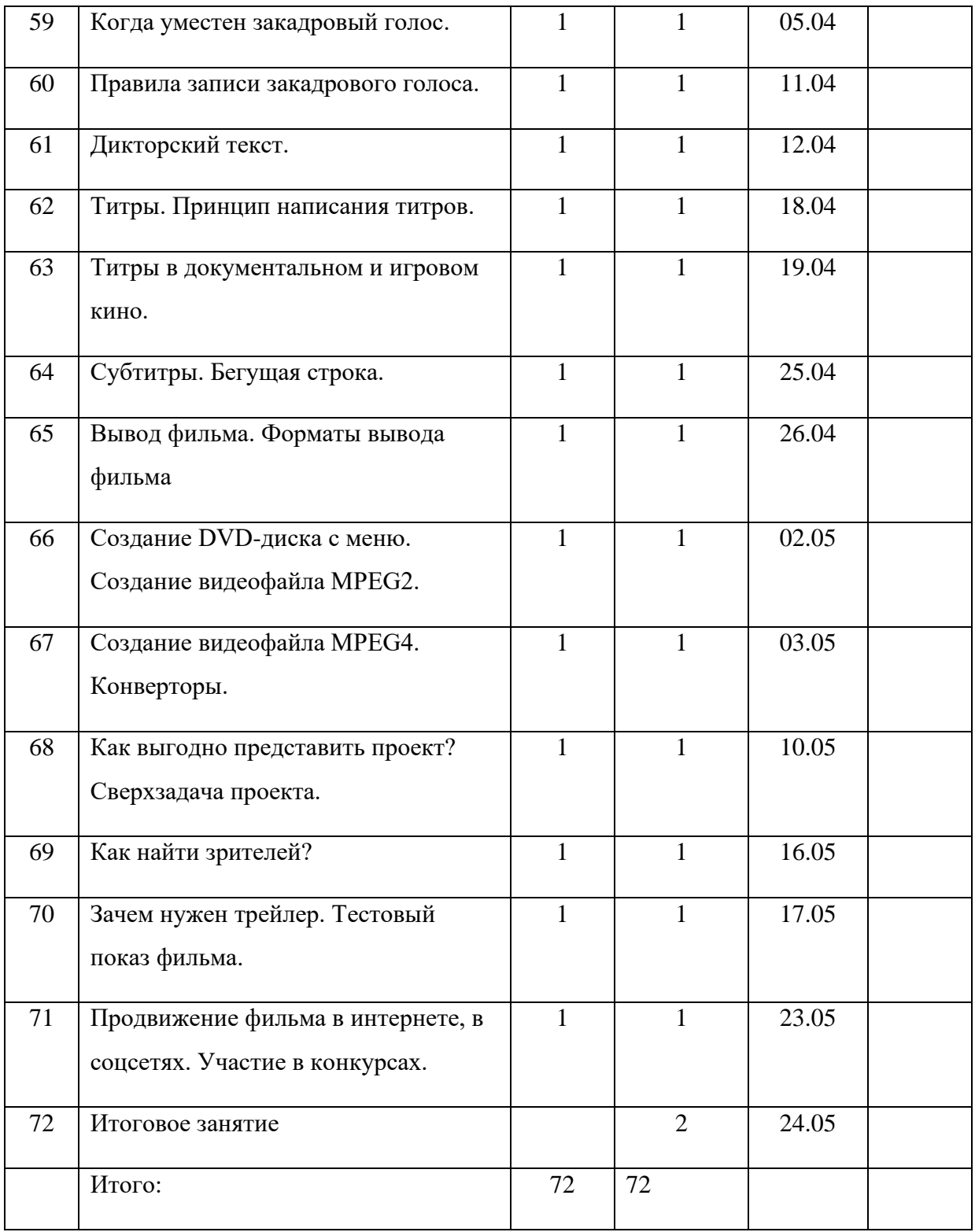

# **План воспитательной работы**

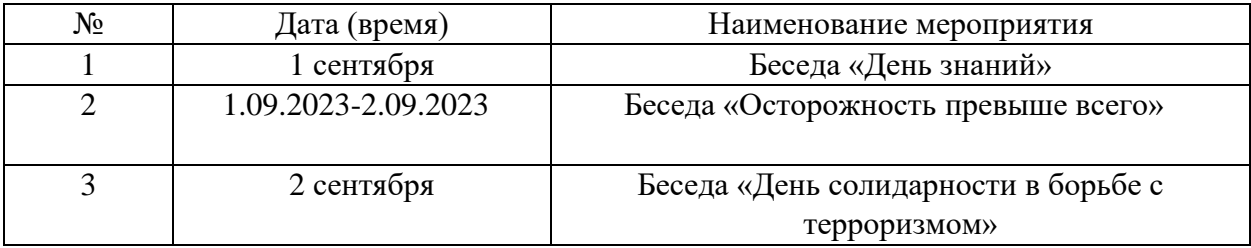

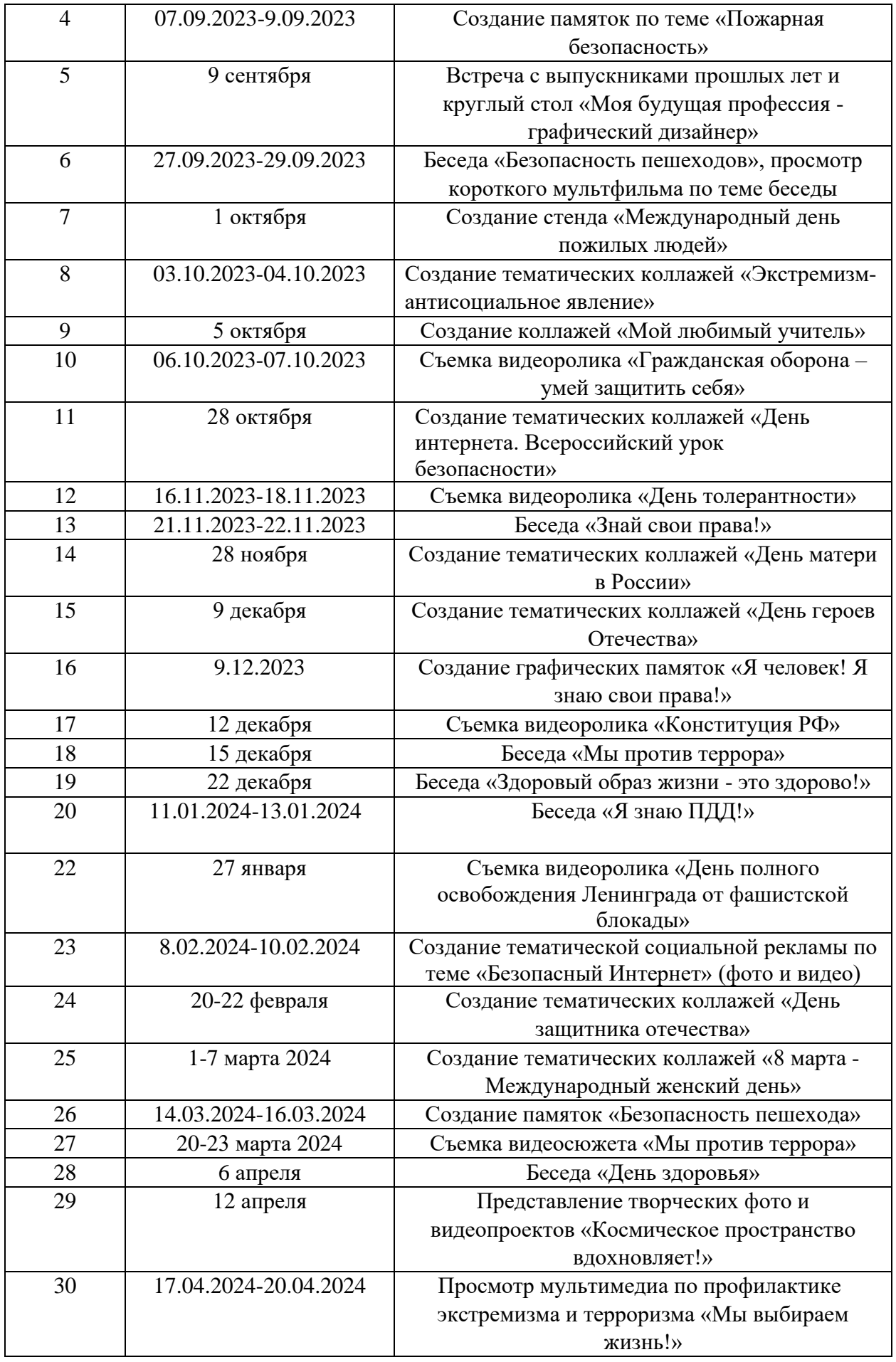

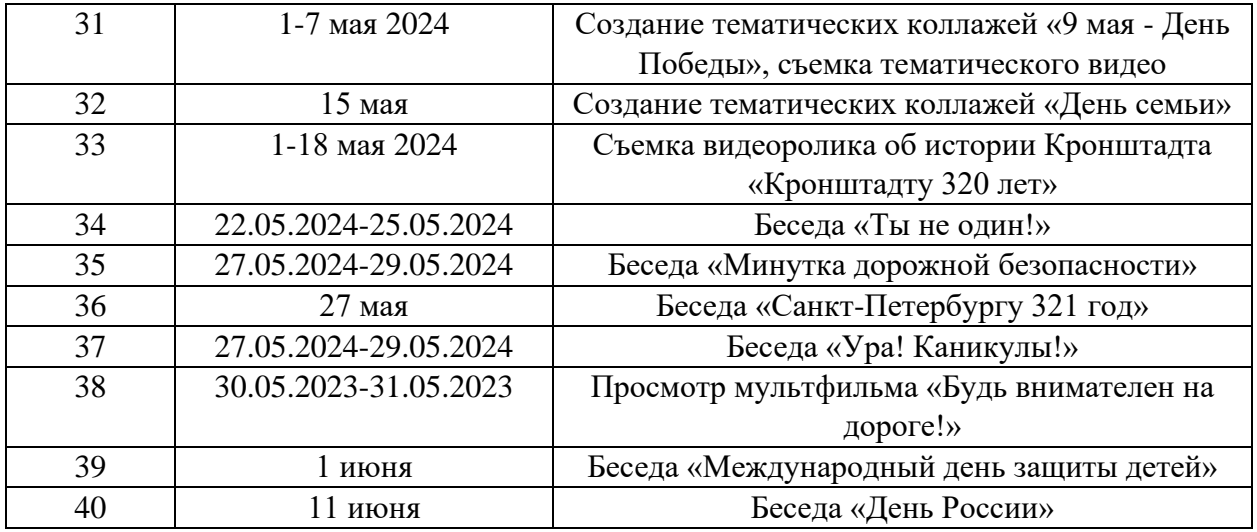